**AutoCAD Crack** 

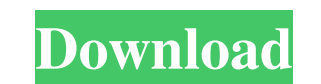

#### **AutoCAD Crack + With Key**

Since its introduction, AutoCAD Full Crack has become one of the most widely used commercial CAD systems, and one of the most commonly purchased software applications. Here are 29 things you may not know about AutoCAD Crac computerized CAD system that would offer designers, architects and mechanical, industrial, and other professionals the ability to graphically create, edit, and view components of a three-dimensional model. 2. AutoCAD Torre the company, developed a system for drafting maps. 3. At a time when most users were using mechanical drafting methods like the pantograph, Walker saw an opportunity for an entirely different way of working. He recognized 1976. 4. Walker's first project was to create a graphics system that could integrate with and take advantage of existing systems like CAD. It quickly became obvious to him that this wasn't going to be easy. While he was ab For the first two decades, the AutoCAD development team worked on and off at the company's headquarters in the San Diego, California area. Later in the 1990s, the team moved to Belmont, California. 6. In the early 1990s, A the ability to render graphics to paper. However, customers who tried it were not satisfied and the product was eventually killed. 7. While the company was primarily developing AutoCAD, there were early explorations into o developing a suite of CAD software products, but they eventually decided to keep AutoCAD an internal project and continued to focus

Project documents including presentations, design reviews, task plans, and engineering documentation As of 2007, AutoCAD Crack For Windows 2010 was the first version to feature Microsoft Office 2007 compatibility, and is t the PDFCROSS module. The AutoCAD 2000 editor can be run directly in Windows XP SP2 or later. See also Autodesk FormIt Autodesk 3ds Max References Further reading Graham, Clive: The Definitive Guide to AutoCAD 2007: A compr AutoCAD 2006. Robert, Kurt: Essential Autodesk AutoCAD 2015: A complete guide to the newest version of AutoCAD. Scott, Kevin: Advanced AutoCAD 2012: Step-by-step tutorials for AutoCAD 2011. External links Category:3D graph graphics software Category:Free integrated development environments Category:Free software programmed in C++ Category:Computer-related introductions in 1989 Category:Proprietary commercial software for Linux a1d647c40b

#### **AutoCAD Crack (LifeTime) Activation Code**

## **AutoCAD Full Version X64**

Go to Options in the menu and set up the following options: Set the following option: Set the following option: Set the following option: Check the following option: Press the OK button, set the following option: Step 2. D run it on your computer. Step 4. Enter the keygen number Press the "Generate" button. Step 5. Click "Next" to continue with the installation. Step 6. The final Autocad screen will appear. Just download it and activate it i a smartphone application (App) to provide postoperative pain management support for children. This paper describes the development and feasibility testing of a Smartphone application (App) for postoperative pain management developed using the android operating system, and the content was written using a web-based software program. Feasibility testing was carried out by a convenience sampling of 13 children who had undergone major surgery. Th was well accepted by the children. The App provided them with information about the treatment options and the rationale for the pain control methods. The children and parents reported that the App was an easy to use and us

## **What's New In?**

Multiple Image Preview: Import and incorporate your work into multiple images at once. Simply place the image and markup below or alongside your drawing, and you'll see a live preview of all your documents. (video: 2:53 mi designed for designers to capture drawings, notes, and ideas fast and free. (video: 2:50 min.) Discover Easier Workflows: Set priorities and focus on the most important tasks while keeping your flow going. Show your curren tasks with ease, then follow up with more detail later. Alerts in the context of your email message, so the recipients are directly informed and better able to respond. (video: 2:54 min.) Be Part of the Future of Engineers min.) Deliver Insanely Visualized Designs: Autodesk has built a new digital visualization tool that brings your CAD drawings to life. Easily explore and share large, complex, and detailed views of your designs. (video: 1:2 get started with AutoCAD, check out the Getting Started with AutoCAD tutorials. Join the community and stay updated: Connect with AutoCAD across the internet and share your insights with the world. Visit AutoCADForum on Tw AutoCAD: To learn more about AutoCAD, click on the links below to access resources that can help you get started. Visit the AutoCAD Web Site: Learn more about the 2019 release

# **System Requirements For AutoCAD:**

Windows XP (32-bit) or Windows Vista (32-bit) Intel or AMD processor 1.2 GHz or faster processor 512MB (Windows XP) or 1GB (Windows Vista) RAM 2 GB available hard drive space (Windows XP) or 2GB available hard drive space